# <span id="page-0-2"></span>Grundlagen der Physik 2 Lösung zu Übungsblatt 6

Daniel Weiss

17. Mai 2010

### Inhaltsverzeichnis

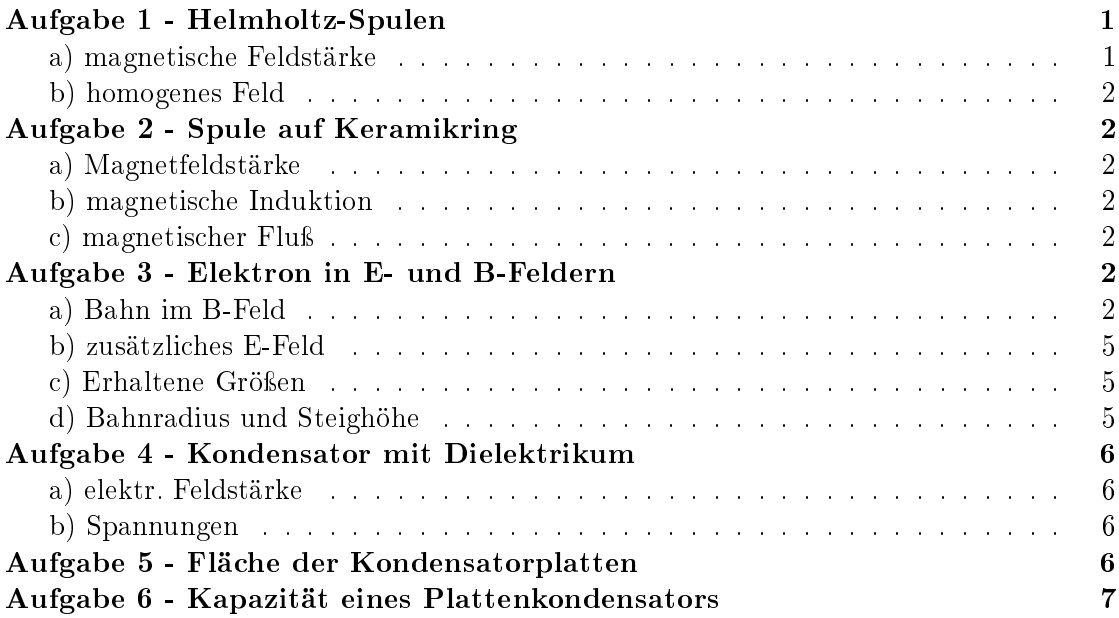

### <span id="page-0-0"></span>Aufgabe 1

Ähnliches Beispiel wie Aufgabe 5 auf letztem Übungsblatt. Es gilt wieder das Biot-Savartsche Gesetz in seiner speziellen Form für Felder auf der senkrechten Achse durch den Mittelpunkt der Leiterschleife (siehe Skizze).

<span id="page-0-1"></span>a)

$$
H_x = \frac{IR^2}{2\left(\left(\frac{a}{2} + x\right)^2 + R^2\right)^{\frac{3}{2}}} + \frac{IR^2}{2\left(\left(\frac{a}{2} - x\right)^2 + R^2\right)^{\frac{3}{2}}}
$$
(1)

<span id="page-1-0"></span>b) Gemäß dem Hinweis: Leite  $H_x$  zweimal ab:

$$
H''_x = -\frac{6\,IR^2}{\left(R^2 + 2\left(x + \frac{a}{2}\right)^2\right)^{\frac{5}{2}}} + \frac{60\left(x + \frac{a}{2}\right)^2IR^2}{\left(R^2 + 2\left(x + \frac{a}{2}\right)^2\right)^{\frac{7}{2}}} - \tag{2}
$$

$$
-\frac{6\,IR^2}{\left(R^2+2\left(\frac{a}{2}-x\right)^2\right)^{\frac{5}{2}}}+\frac{60\left(\frac{a}{2}-x\right)^2\,IR^2}{\left(R^2+2\left(\frac{a}{2}-x\right)^2\right)^{\frac{7}{2}}}\tag{3}
$$

Diese Gleichung ist recht kompliziert zu berechnen. Zur Vereinfachung kann eine Taylorreihenentwicklung von  $H_x$  an der Stelle  $x = 0$  (nur die ersten 3 Glieder) durchgeführt werden. Das ergibt:

$$
H''_x \approx -\frac{3IR^2}{2} \left( \frac{2R^2 - 2a^2}{\left( \left( \frac{a}{2} \right)^2 + R^2 \right)^{\frac{7}{2}}} \right) \tag{4}
$$

Man sieht sofort, dass das bei  $R = a \, 0$  ist.

#### <span id="page-1-1"></span>Aufgabe 2

<span id="page-1-2"></span>a) Aus dem Ampèreschen Gesetz lässt sich unter Annahme einer idealen Spule (kreisförmige anstatt spiralförmige Windungen auf einem geraden Stab ohne Randeffekte) durch Multiplikation mit der Windungszahl die Feldstärke für das Feld innerhalb der Spule berechnen:

$$
H = \frac{I \cdot N}{2\pi r} = \frac{1,5\text{A} \cdot 300}{2\pi \cdot \frac{55}{2} \text{mm}} = 2604\text{H}
$$
 (5)

<span id="page-1-3"></span>b)

$$
B = \mu_0 H = 3.27 \text{mT}
$$
\n<sup>(6)</sup>

<span id="page-1-4"></span>c) Der magnetische Fluÿ berechnet sich analog zu dem elektrischen.

$$
\Phi = \int \vec{B} \, d\vec{A} = B\pi r^2 = 3,27 \text{mT} \cdot \pi \cdot 5,8^2 \text{mm}^2 = 8,64 \cdot 10^{-8} \text{Wb}
$$
 (7)

Hierbei wurde der Durchmesser des Drahtes mit berücksichtigt.

#### <span id="page-1-5"></span>Aufgabe 3

<span id="page-1-6"></span>a) Das Elektron beschreibt eine Spiralbahn. Die z-Komponente der Geschwindigkeit wird vom B-Feld nicht beeinflusst (da parallel). Schaut man von "oben" auf die x-y-Ebene sieht man das Elektron eine Kreisbahn beschreiben.

Die Rechnung ist mit diesen Anfangsbedingungen ein wenig komplizierter.

Deutlich einfacher wird es, wenn man ein neues kartesisches Koordinatensystem (Basis B) einführt, welches gegenüber dem in der Angabe so gedreht ist, dass die Anfangsgeschwindigkeit in der y-Komponente 0 ist.

Man erhält folgende Transformationsmatrizen

$$
T_{B \leftarrow E} = \frac{1}{\sqrt{2}} \begin{pmatrix} 1 & 1 & 0 \\ -1 & 1 & 0 \\ 0 & 0 & \sqrt{2} \end{pmatrix}
$$
 (8)

<span id="page-2-2"></span>
$$
T_{E \leftarrow B} = \frac{1}{\sqrt{2}} \begin{pmatrix} 1 & -1 & 0 \\ 1 & 1 & 0 \\ 0 & 0 & \sqrt{2} \end{pmatrix}
$$
 (9)

Es gilt folgender Ansatz für die Lorentzkraft:

$$
m\ddot{\vec{r}} = q(\vec{v} \times \vec{B}) = q \left[ \begin{pmatrix} \dot{x} \\ \dot{y} \\ \dot{z} \end{pmatrix} \times \begin{pmatrix} 0 \\ 0 \\ B_0 \end{pmatrix} \right]_E \tag{10}
$$

Das Ganze transformieren wir in die Basis B und erhalten folgende deutlich einfacher zu lösende Gleichung:

$$
m\ddot{\vec{r}} = q \left[ \frac{1}{\sqrt{2}} \begin{pmatrix} \dot{x} + \dot{y} \\ -\dot{x} + \dot{y} \\ \sqrt{2}\dot{z} \end{pmatrix} \times \begin{pmatrix} 0 \\ 0 \\ B_0 \end{pmatrix} \right]_B
$$
  
=: 
$$
-e \left[ \begin{pmatrix} \dot{u} \\ \dot{v} \\ \dot{w} \end{pmatrix} \times \begin{pmatrix} 0 \\ 0 \\ B_0 \end{pmatrix} \right]
$$
  
= 
$$
-e \begin{pmatrix} \dot{v}B_0 \\ -\dot{u}B_0 \\ 0 \end{pmatrix}
$$
(11)

Hier wurde substituiert:

$$
u := \frac{1}{\sqrt{2}}(x+y) \tag{12}
$$

$$
v := \frac{1}{\sqrt{2}}(-x+y)
$$
 (13)

$$
w := z \tag{14}
$$

und bereits die Ladung des Elektrons eingesetzt. Hieraus ergeben sich nun folgende Differentialgleichungen:

$$
\ddot{u} = -\frac{eB_0}{m}\dot{v} \tag{15}
$$

<span id="page-2-1"></span><span id="page-2-0"></span>
$$
\ddot{v} = \frac{eB_0}{m}\dot{u} \tag{16}
$$

Auf den ersten Blick sehen diese Gleichungen genauso aus wie die vorigen - nur eben mit  $u,v,w$ , anstatt  $x,y,z$ . Aber die Einfachheit liegt in den nun neuen Anfangsbedingungen:

$$
u(0) = 0 \tag{17}
$$

$$
\dot{u}(0) = \sqrt{2}v_0\tag{18}
$$

$$
\ddot{u}(0) = 0 \tag{19}
$$

$$
v(0) = 0 \tag{20}
$$
\n
$$
\dot{v}(0) = 0 \tag{21}
$$

$$
\dot{v}(0) = 0\tag{21}
$$

$$
\ddot{v}(0) = \sqrt{2}v_0 \frac{eB_0}{m} \tag{22}
$$

$$
w(0) = 0 \tag{23}
$$

$$
\dot{w}(0) = v_0 \tag{24}
$$

Durch Integrieren von Gleichung [15](#page-2-0) und Einsetzen in Gleichung [16](#page-2-1) und andersherum erhält man zwei entkoppelte Differentialgleichungen:

$$
\gamma := \frac{eB_0}{m} \tag{25}
$$

$$
\ddot{u} = -\gamma^2 u \tag{26}
$$

$$
\ddot{v} = -\gamma^2 v \tag{27}
$$

Mit dem allgemeinen Ansatz

$$
u(t) := Ae^{\lambda t} \tag{28}
$$

erhält man mit den obigen Anfangsbedingungen folgende Lösung:

$$
u(t) = \frac{\sqrt{2}v_0}{\gamma} \sin(\gamma t)
$$
 (29)

Aus Gleichung [15](#page-2-0) kann nun v bestimmt werden.

$$
v(t) = -\frac{1}{\gamma}\dot{u}(t) = -\frac{\sqrt{2}v_0}{\gamma}\cos(\gamma t) + C
$$
\n(30)

Aus den Anfangsbedingungen folgt

$$
C = \frac{\sqrt{2}v_0}{\gamma} \Rightarrow v(t) = \frac{\sqrt{2}v_0}{\gamma} (1 - \cos(\gamma t))
$$
\n(31)

Und schließlich für  $w$ :

$$
w(t) = v_0 t \tag{32}
$$

Um die Lösung im ursprünglichen Koordinatensystem zu erhalten transformieren wir wieder zurück (siehe Gl. [9\)](#page-2-2):

$$
\begin{pmatrix} x \\ y \\ z \end{pmatrix} = \frac{1}{\sqrt{2}} \begin{pmatrix} 1 & -1 & 0 \\ 1 & 1 & 0 \\ 0 & 0 & \sqrt{2} \end{pmatrix} \cdot \begin{pmatrix} \frac{\sqrt{2}v_0}{\gamma} \sin(\gamma t) \\ \frac{\sqrt{2}v_0}{\gamma} (1 - \cos(\gamma t)) \\ v_0 t \end{pmatrix} =
$$
(33)

$$
= \begin{pmatrix} \frac{v_0}{\gamma} \left[ \sin(\gamma t) - 1 + \cos(\gamma t) \right] \\ \frac{v_0}{\gamma} \left[ \sin(\gamma t) + 1 - \cos(\gamma t) \right] \\ v_0 t \end{pmatrix}
$$
(34)

<span id="page-4-0"></span>b) Im Falle des E-Feldes in z-Richtung wird die Geschwindigkeit des Elektrons in z-Richtung verringert bis es sich schließlich beschleunigt in Richtung x-y-Ebene bewegt. Die "Kreisbahn" wenn man von "oben" schaut wird nicht verändert. Die Spirale wird also zuerst gestaucht, bis das Elektron sich nach unten bewegt und dann immer mehr gestreckt.

Falls das E-Feld in x-Richtung wirkt, bleibt die z-Komponente unverändert, die Kreisbahn bei der Sicht von "oben" wird jedoch verändert. Die Lorentzkraft ist nun:

$$
F_{\rm L} = q(\vec{v} \times \vec{B} + \vec{E}) = -e \left[ \begin{pmatrix} v_0 \\ v_0 \\ v_0 \end{pmatrix} \times \begin{pmatrix} 0 \\ 0 \\ B_0 \end{pmatrix} + \begin{pmatrix} E_0 \\ 0 \\ 0 \end{pmatrix} \right]
$$
(35)

Das führt auf eine inhomogene Differentialgleichung, die ein wenig schwerer zu Lösen ist.

<span id="page-4-3"></span><span id="page-4-1"></span>c) Siehe Tabelle [1.](#page-4-3)

| Größe           | a) | (i)<br>b) | (ii)<br>b) |
|-----------------|----|-----------|------------|
| $v_x$           | X  | X         | X          |
| $v_y$           | X  | X         | X          |
| $v_z$           |    | Х         |            |
| $\ \vec{v}\ _2$ |    | X         | X          |
| $\vec{p}$       | X  | X         | X          |
| $\ \vec{p}\ _2$ |    | X         | Х          |
| $E_{\rm kin}$   |    | X         | Х          |

Tabelle 1: Erhaltene und nicht erhaltene Größen

<span id="page-4-2"></span>d) Um den Bahnradius zu erhalten setzt man die Zentripetalkraft mit der wirkenden Lorentzkraft gleich.

$$
\frac{mv^2}{r} = \frac{2mv_{x,0}^2}{r} = \sqrt{2}ev_0B_0
$$

$$
\frac{\sqrt{2}mv_{x,0}}{eB_0} = r = 0,464 \text{mm}
$$
(36)

Hierbei wurde verwendet:

$$
v_{\mathbf{x},0} = v_{\mathbf{y},0} = \frac{\|\vec{v_0}\|_2}{\sqrt{3}}\tag{37}
$$

Es gilt für die Umlauffrequenz

$$
\omega = 2\pi f = \frac{2\pi}{T} = \frac{v}{r} = \frac{\sqrt{\frac{2}{3}}\|\vec{v_0}\|_2}{r} \Rightarrow T = \frac{\sqrt{6}\pi r}{v_0}
$$
(38)

Daraus lässt sich nun die Steighöhe bei einem Umlauf bestimmten.

<span id="page-5-3"></span>
$$
h = v_{0,z}T = \frac{v_0T}{\sqrt{3}} = \sqrt{2}\pi r = 2,06 \text{mm}
$$
 (39)

#### <span id="page-5-0"></span>Aufgabe 4

<span id="page-5-1"></span>a) Die Grenze zwischen Porzellan und Luft ist eine Äquipotentialäche, die beiden Dielektrika können somit als zwei in Serie geschaltete Kondensatoren betrachtet werden. Man kann sich auch eine unendlich dünne Metallplatte an der Grenze vorstellen, die offensichtlich das Feld nicht verändert. Es gilt daher:

$$
U = \Delta \Phi = \int_0^{2d} \vec{E} \vec{dl}^{\text{ Serienschaltung}} = \int_0^d (\vec{E}_{\text{Porzellan}} + \vec{E}_{\text{Luft}}) \vec{dl} \tag{40}
$$

Die elektrische Flussdichte D ist konstant.

$$
D = \epsilon_0 \epsilon_r E = \text{const.} \tag{41}
$$

$$
\Rightarrow E_{\text{Luft}} = 6E_{\text{Porzellan}} \tag{42}
$$

Bei der letzten Gleichung wurde verwendet, dass  $\epsilon_r$  von Luft näherungsweise 1 ist und von Porzellan 6. Nun kann Gleichung [39](#page-5-3) ausgerechnet werden.

$$
U = (E_{\text{Porzella}n} + E_{\text{Luff}})d = 7E_{\text{Porzella}n}d \tag{43}
$$

$$
\Rightarrow E_{\text{Porzella}} = \frac{U}{7d} = 285.7 \frac{\text{kV}}{\text{m}} \tag{44}
$$

$$
\Rightarrow E_{\text{Luff}} = 6E_{\text{Porzella}} = 1,714 \frac{\text{MV}}{\text{m}} \tag{45}
$$

<span id="page-5-2"></span>b) Aus Gleichung [39](#page-5-3) folgt sofort:

$$
U = Ed \tag{46}
$$

$$
U_{\text{Porzellan}} = 1,429 \text{kV} \tag{47}
$$

$$
U_{\text{Luff}} = 8{,}571 \text{kV} \tag{48}
$$

# <span id="page-6-0"></span>Aufgabe 5

Die Kapazität ist

$$
C = \frac{Q}{U} = \frac{Q}{Ed} = \epsilon_0 \epsilon_r \frac{Q}{\sigma d} = \epsilon_0 \epsilon_r \frac{A}{d}
$$
\n(49)

$$
\Rightarrow A = \frac{Cd}{\epsilon_0 \epsilon_r} = 24, 2 \text{cm}^2 \tag{50}
$$

# <span id="page-6-1"></span>Aufgabe 6

Es handelt sich um Serienschaltung von 3 Kondensatoren. Die beiden "Paraffinkondensatoren" haben diesselbe Kapazität und können somit zusammengefasst werden.

$$
C = \frac{1}{\frac{2}{C_{\text{Param}}} + \frac{1}{C_{\text{Glas}}}} \stackrel{(48)}{=} \epsilon_0 A \frac{1}{d_2 + \frac{d_1}{7}} = 516,5pF
$$
 (51)